## Evaluation of animals in practice

- Need proper data (centralized)
	- <u>– Liberator Angelski</u> recording system (management groups)
	- correct animal identification
	- other issues?
- Need proper model
	- Account for bias and selection
	- <u>– Liberator Angelski</u> Account for other effects (maternal, permanent environment, multiple trait, different breeds)

## A data collection system

- Rules for recording
- Rules for invalid data
- Avoid selective recording
- Rules for defining management groups
- Impetus for doing the right thing <u>– Liberator Angelski</u> What are mechanisms for regulating the system?

### How to expand the simple mixed model

• Simple mixed model

 $y = \text{contempgrp} + \text{animal} + \text{residual}$ 

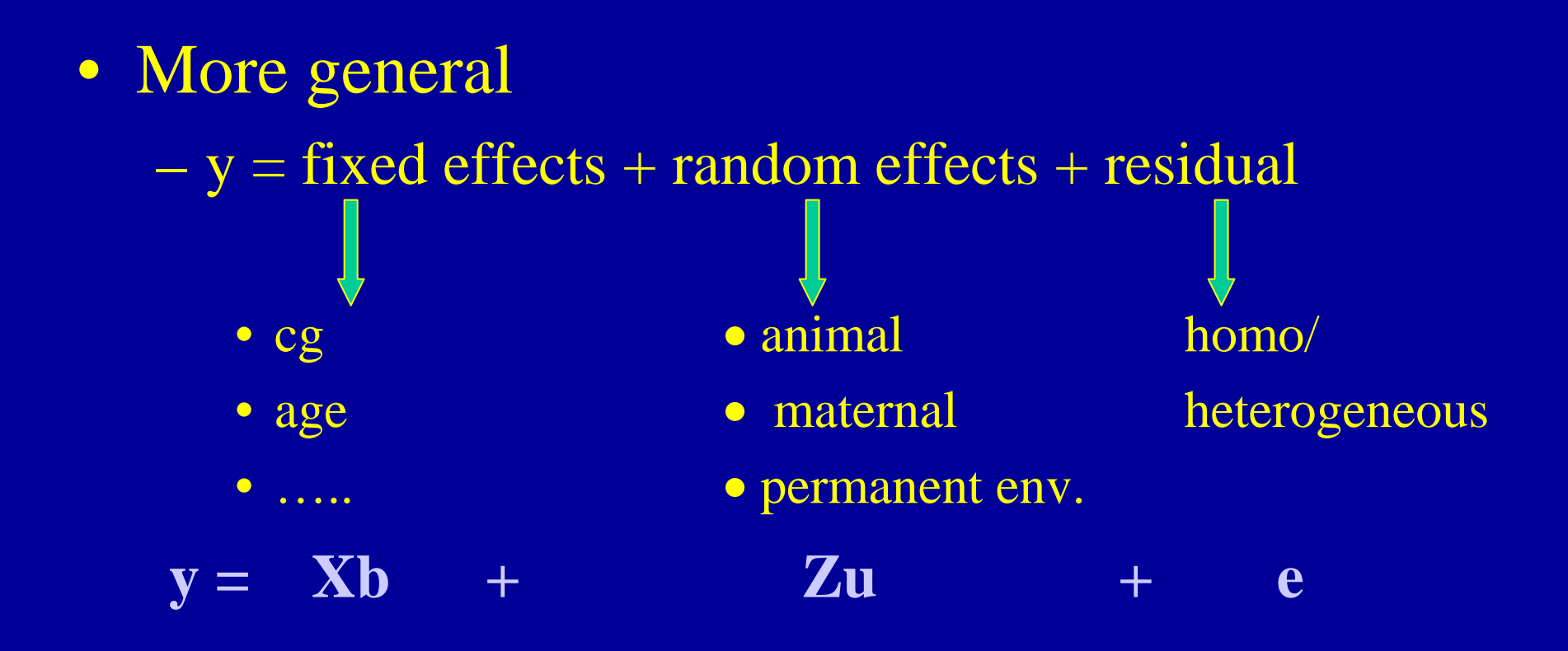

## A sire model

 $\lambda = \sigma_{\varepsilon}^2/\,\sigma_{\varepsilon}^2$  $Z^\prime$ y  ${\rm X^{\prime}y}$ s b  $ZX$   $Z^\prime\!Z\!+\!\lambda\, \mathrm{A}$  ${\rm X'X} \hspace{0.2in} {\rm X'Z}$ *-1 = +* λ  $var(u) = A \n\begin{bmatrix} \n\sigma_s^2 & \sigma_s^2 \\ \n\sigma_s^2 & \sigma_s^2 \n\end{bmatrix} \n\begin{bmatrix} \nX'X & X'Z \\ \nZ'X & Z'Z + \lambda A^{-1} \n\end{bmatrix} \n\begin{bmatrix} \n\mathbf{b} \\ \n\mathbf{s} \n\end{bmatrix} = \n\begin{bmatrix} \nX'y \\ \nZ'y \n\end{bmatrix}$  $\mathbf{y} = \mathbf{X}\mathbf{b} + \mathbf{Z}\mathbf{s} + \mathbf{\epsilon}$ 

> originally used (pre-1985) fewer equations for amount of data ignores dam-side

## Some formal definitions of the model

 j ′′  $\begin{bmatrix} b \end{bmatrix}$  ′′′′*=*  $+$   $G^{-1}$   $\begin{bmatrix} \begin{bmatrix} 1 & 0 \end{bmatrix} & \begin{bmatrix} 2 & R^{-1} \end{bmatrix} \end{bmatrix}$ *-1 -1 -1 -1 -1 -1*  $Z^{ \prime} \, \mathrm{R}^{\text{-} \prime} \, \mathrm{y}$  $\mathrm{X}^\prime\mathrm{R}^{\text{-} \prime}\,\mathrm{y}$  $\mathbf U$ b  $Z^\prime R^{\text{-}1}X$   $Z^\prime R^{\text{-}1}Z + G$  $X'R^{-1}X$   $X'R^{-1}Z$  $\mathbf{y} = \mathbf{X}\mathbf{b} + \mathbf{Z}\mathbf{u} + \mathbf{e}$  $var(u) = G$  $var(e) = R$  $var(y) = ZGZ' + R$ 

simple version

 $var(u) = A$  $var(e) = I$  $\sigma_a^2$  $\sigma_e^2$ 

I  $\overline{\phantom{a}}$ I ′′I Į  $\begin{bmatrix} b \end{bmatrix}$   $\begin{bmatrix} \mathbf{X'X} & \mathbf{X'Z} \end{bmatrix}$  ′′′′*=*  $+ \lambda A^{-1} \perp u \perp = Z' y$ X y  $\mathbf u$ b  $ZX$   $Z^\prime\!Z\!+\!\lambda\, \mathrm{A}$ X X X Z  $\lambda$ 

## Animal Model in ASREML

IN ASREML: Analysis of some kind anim !P The variable 'anim' is related to a pedigree file dage 10 !A rt 6 wwtgrp 322 !A example.ped example.dat wwt  $\sim$  mu rt dage !r anim !f grp  $\#$  model definition

### Repeatability model

 $y = \overline{Xb} + \overline{Zu} + \overline{Zp}$  $\overline{z}$ 

$$
G = \begin{pmatrix} A\sigma_a^2 & 0 \\ 0 & I\sigma_c^2 \end{pmatrix} \qquad \text{var}\begin{pmatrix} u \\ p \\ e \end{pmatrix} = \begin{pmatrix} A\sigma_a^2 & 0 & 0 \\ 0 & I\sigma_c^2 & 0 \\ 0 & 0 & I\sigma_e^2 \end{pmatrix} = \begin{pmatrix} G & 0 \\ 0 & R \end{pmatrix}
$$

I I  $\cdot$  $\int$  ▌ ▌ ▌  $\setminus$  $\bigg($ = ┨ ┨  $\int$  ▌ ▌ ▌  $\setminus$  $\bigg($ ╎ ┨ ┨  $\int$   $\setminus$  $\bigg($ + + − *Z y Z y X y p*  $\boldsymbol{\mathcal{U}}$ *b Z Z Z Z Z Z Z Z Z*  $Z$   $Z$  +  $\alpha$  $A^{-1}$   $Z$   $Z$ *X X X Z X Z* ''' $'X$   $Z'Z$   $Z'$  $'X$   $Z'Z+\alpha A^{-1}$   $Z'$  $'X$   $X'Z$   $X'$  $\cdot$  $\boldsymbol{\mathcal{Y}}$  $\alpha$ 

# Repeatability Model in ASREML

Analysis of some kind anim !P The variable 'anim' is related to a pedigree file dage 10 !A rt 6 wwt grp 322 !A example.ped example.dat wwt  $\sim$  mu rt dage !r anim ide(anim) !f grp #model definition  $0\ 0\ 1$   $\#R$  struc: # sites, dim Ro, #G struct anim  $2 \rightarrow 4G$  structure: model term, dimensions 2 0 DIAG .3 .2 #order Go, 0, model starting values anim  $\frac{1}{4}$  animer dimension of G structure

## Maternal effects model

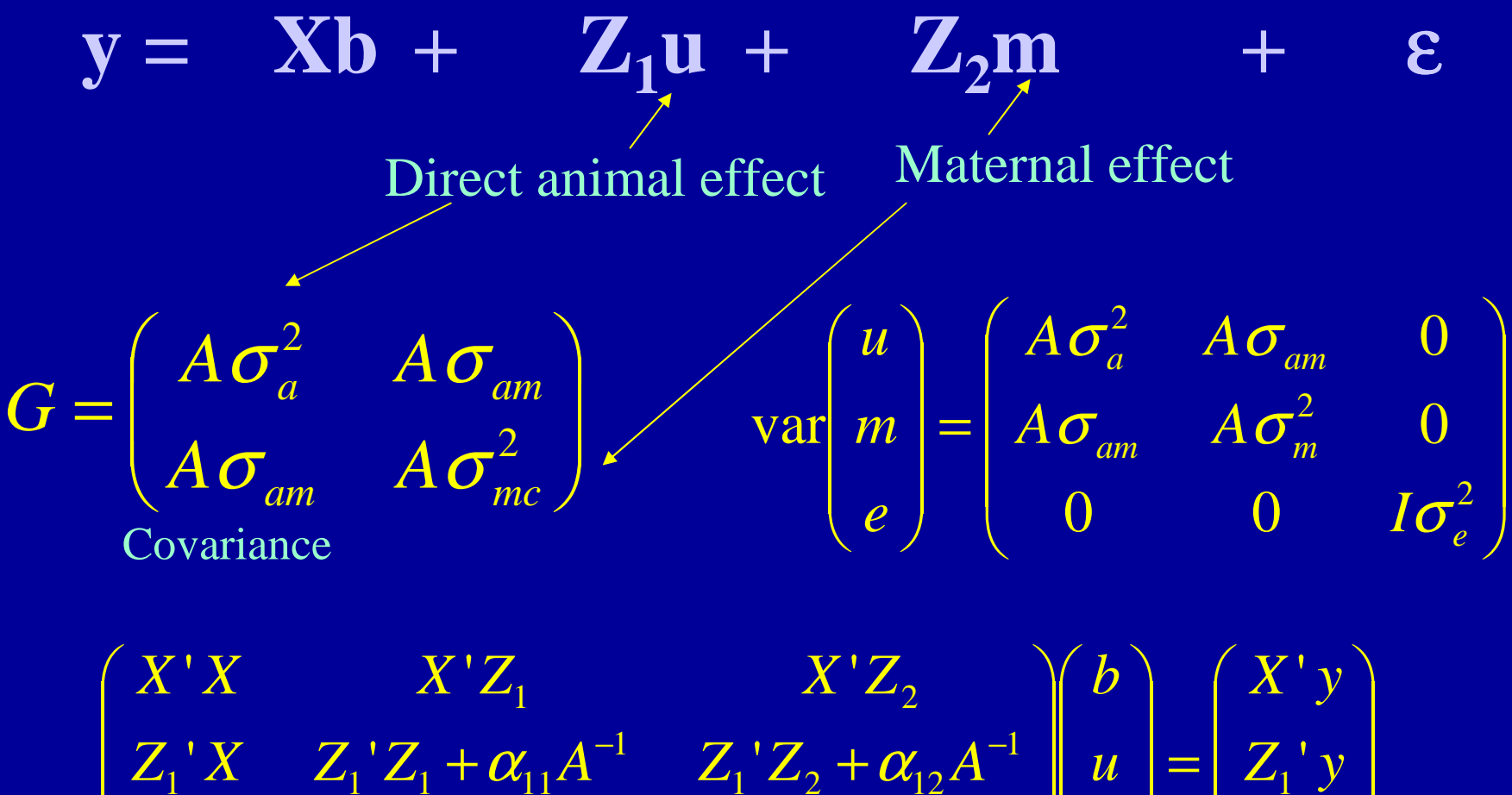

▌ ▌  $\overline{\phantom{0}}$ = ╎  $\int$ ▌ ▌  $\setminus$ ╎ ╎  $\int$  $\setminus$  $+\alpha_{21}A$   $Z_2Z_2 +$  $+\alpha_{11}A$   $Z_1Z_2 +$ −1 7 17 1 21 1 = −1 − 7 + 7 + − 2 + 1 − *Z y Z y m*  $\boldsymbol{\mathcal{U}}$  $Z_2$ <sup>'</sup> $X$ <sup>*Z*</sup><sub> $2$ </sub><sup>'</sup> $Z_1$  +  $\alpha_{21}$  $A^{-1}$ <sup>*Z*</sup><sub>2</sub><sup>'</sup> $Z_2$ <sup>+</sup>  $\alpha_{22}$  $A$  $Z_1$ <sup>'</sup> $Z_2$ <sup>'</sup> $Z_3$ <sup> $Z_4$ </sup> $+ \alpha_{11}A^{-1}$ <sup> $Z_1$ </sup> $Z_2$ <sup> $Z_3$ </sup> $+ \alpha_{12}A$ '' $X \quad Z_2'Z_1 + \alpha_{21}A^{-1} \quad Z_2'$  $X \t Z_i' Z_i + \alpha_{i1} A^{-1} Z_i'$ 2 1  $\frac{1}{2}Z_{2} + \alpha_{22}A^{-1}$  $_2$ <sup>'</sup>X  $Z_2$ <sup>'</sup> $Z_1 + \alpha_{21}A^{-1}$  $\frac{1}{1}$ ' $Z_2 + \alpha_{12}A^{-1}$  $\sum_1' X$   $Z_1' Z_1 + \alpha_{11} A^{-1}$  $\alpha_{21}A$   $\alpha_{22}^{\dagger}L_2 + \alpha_{23}^{\dagger}$  $\alpha_{11}A$   $\alpha_{1}^{\dagger}L_{2}+\alpha_{1}^{\dagger}$ 

▌

╎

 $\int$ 

## Maternal Effects Model in ASREML

Analysis of some kind

anim !P The variable 'anim' is related to a pedigree fil dam !P The variable 'dam' is related to a pedigree file dage 10 !A rt 6 wwt grp 322 !A example.ped example.dat wwt  $\sim$  mu rt dage !r anim dam !f grp  $\frac{1}{2}$  #model definition  $0\ 0\ 1$  #R struc: # sites, dim Ro, #G struct anim 2  $\#G$  structure: model term, dimensions ▏ ▏  $\setminus$  $\bigg($  $=$   $\sqrt{2}$ 2  $\boldsymbol{0}$ *a*  $G = \left| A \right|$  $\sigma_{a}$  cov **COV** 

i. I

 $\pmb{\mathbb{0}}$ 

σ

*A*

 $\int$ 

*mc*

2 0 US .2 0 .15  $\#$ order Go, 0, model starting values

anim

## Maternal Effects Model in ASREML

Analysis of some kind

anim !P The variable 'anim' is related to a pedigree fil dam !P The variable 'dam' is related to a pedigree file dage 10 !A rt 6 wwt grp 322 !A example.ped example.dat wwt  $\sim$  mu rt dage !r anim dam !f grp  $\qquad$  #model definition  $0\ 0\ 1$  #R struc: # sites, dim Ro, #G struct ▏ ▏  $\setminus$  $\bigg($  $=$   $\sqrt{2}$ 2  $\pmb{0}$ 0 *a*  $G = \left| A \right|$ σ

- 
- anim

anim 2  $\#G$  structure: model term, dimensions 2 0 DIAG .2 .15 #order Go, 0, model starting\_values i. I

 $\int$ 

*mc*

*A*

σ

## Maternal Effects Model in ASREML

i. I

 $\pmb{0}$ 

σ

*A*

*I*

 $\int$ 

*mc*

Analysis of some kind anim !P The variable 'anim' is related to a pedigree fil dam !P The variable 'dam' is related to a pedigree file dage 10 !A rt 6 wwt grp 322 !A example.ped example.dat wwt  $\sim$  mu rt dage !r anim ide(dam) !f grp  $\#$  model definition ▏ ▏  $\setminus$  $\bigg($  $=$   $\sqrt{2}$ 2  $\pmb{0}$ *a*  $G = \left| A \right|$ σ

### Reasons for multiple trait genetic evaluation

• Increased accuracy <u>– Liberator Angelski</u> Information from correlated traits ( > index)

- To avoid selection bias
	- <u>– Liberator Angelski</u> Sequential selection
	- <u>– Liberator Angelski</u> Contemporary selection

# **Multiple Trait mixed model**

Definition of model and equations example advantages

- Effect on selection bias
- Effect on accuracy of EBV (depending on parameters!)

### **Single trait model Multiple Trait Model**

$$
y = Xb + Z u + e
$$

**var(u) = G = A** 2σ

$$
\begin{bmatrix} \mathbf{y}_{1} \\ \mathbf{y}_{2} \end{bmatrix} = \begin{bmatrix} \mathbf{X}_{1} & \mathbf{0} \\ \mathbf{0} & \mathbf{X}_{2} \end{bmatrix} \begin{bmatrix} \mathbf{b}_{1} \\ \mathbf{b}_{2} \end{bmatrix} + \begin{bmatrix} \mathbf{Z}_{1} & \mathbf{0} \\ \mathbf{0} & \mathbf{Z}_{2} \end{bmatrix} \begin{bmatrix} u_{1} \\ u_{2} \end{bmatrix} + \begin{bmatrix} \mathbf{e}_{1} \\ \mathbf{e}_{2} \end{bmatrix}
$$

$$
\mathbf{var}(u) = G = \begin{pmatrix} G_{11} & G_{12} \\ G_{21} & G_{22} \end{pmatrix}
$$

$$
var(e) = R = \mathbf{D}^2
$$

$$
var(e) = R = \begin{pmatrix} R_{11} & R_{12} \\ R_{21} & R_{22} \end{pmatrix}
$$

**only if all animals all traits;**  $R_{ij} = I \sigma_{e_{ij}}$ 

## Remember the general definition of the model

 I ′′  $\overline{\phantom{a}}$  $\begin{bmatrix} b \end{bmatrix}$  $\overline{\phantom{a}}$  I I  $\overline{\phantom{a}}$ ٦ ′′′′*=*  $+$   $G^{-1}$   $\begin{bmatrix} \begin{bmatrix} \begin{bmatrix} 1 & \end{bmatrix} & \begin{bmatrix} 1 & \end{bmatrix} \\ \end{bmatrix} \end{bmatrix}$ *-1 -1 -1 -1 -1 -1*  $Z^{ \prime} \, \mathrm{R}^{\text{-} \prime} \, \mathrm{y}$  $\mathrm{X}'\,\mathrm{R}$   $\mathrm{'}$  y u b  $Z'R^{-1}X$   $Z'R^{-1}Z+G$  $X'R^{-1}X$   $X'R^{-1}Z$  $y = \overline{Xb}$  +  $\overline{Zu}$  +  $e$  $var(u) = G$  $var(e) = R$  $var(y) = ZGZ' + R$ 

simple version

 $var(u) = A$  $var(e) = I$  $\sigma_a^2$  $\sigma_e^2$ 

I  $\overline{\phantom{a}}$ I ′′I Į  $\begin{bmatrix} b \end{bmatrix}$   $\begin{bmatrix} \mathbf{X'X} & \mathbf{X'Z} \end{bmatrix}$  ′′′′*=*  $+ \lambda A^{-1} \perp u \perp = Z' y$ X y  $\mathbf u$ b  $ZX$   $Z^\prime\!Z\!+\!\lambda\, \mathrm{A}$ X X X Z  $\lambda$ 

## Mixed model equations

 i.  $\overline{\phantom{a}}$   $\mathcal{L}^{\text{max}}_{\text{max}}$  and  $\mathcal{L}^{\text{max}}_{\text{max}}$  and  $\mathcal{L}^{\text{max}}_{\text{max}}$  and  $\mathcal{L}^{\text{max}}_{\text{max}}$  $\overline{\phantom{a}}$ Γ  $\overline{\phantom{a}}$ ヿ  $\overline{\phantom{a}}$ Г I I I I I I I  $\overline{\phantom{a}}$ 1  $\overline{\phantom{a}}$  $\overline{\phantom{a}}$ ′ ′ ′ ′  $\gamma r$   $\mathbf{A}_1$   $\mathbf{L}_2 r$   $\mathbf{A}_2$   $\mathbf{L}_2 r$   $\mathbf{L}_1 + g$   $\mathbf{A}$   $\mathbf{L}_2 r$  $\gamma r$   $\Delta_1$   $\Delta_1 r$   $\Delta_2$   $\Delta_1 r$   $\Delta_1 + g$   $\Delta_1$   $\Delta_1 r$  $\Delta' Y = \Delta Y - \Delta Z' Y = \Delta Z' Y - \Delta Z' Y = \Delta Z' Y - \Delta Z' Y = \$  $\gamma r$   $\Delta_1$   $\Delta_1 r$   $\Delta_2$   $\Delta_1 r$   $\Delta_1$   $\Delta_1 r$  $(r^{21}y_1 + r^{22}y_2)$  $(r^{11}y_1 + r^{12}y_2)$  $(r^{21}y_1 + r^{22}y_2)$  $(r^{11}y_1 + r^{12}y_2)$ *- =*  $r^2$ **,**  $X_1$   $Z_2$ ,  $r^2$   $Z_2$ ,  $r^2$   $Z_1$   $+$   $g^2$   $A^2$   $Z_2$ ,  $r^2$   $Z_2$   $+$   $g$  $r^2$ *x***<sub>1</sub>**  $Z_1$  $r^2$ **<b>***x*<sub>2</sub>  $Z_1$   $r^2$ *i***<sub>1</sub>**  $Z_1$  **+** *g***<sup>2</sup>**  $A$ **<sup>2</sup>**  $Z_1$  $r^2$ **<sup>2</sup>** $Z_2$  **+** *g***<sub>2</sub>** *r <i>r <i>r***<sub>***x***</sub>** *<i>x*<sub>2</sub> *r <i>x*<sub>2</sub> *x*<sub>2</sub> *r z*<sub>1</sub> *x*<sub>2</sub> *x*<sub>2</sub> *r x*<sub>2</sub> *x*<sub>2</sub> *r r <i>r r <i>r*</sup> *r <i>r r r r <i>r*</sup> *r <i>r <i>r <i>r*</sup> *r r r r r r r r r 2*  $\frac{1}{2} + r^{22}$ *21 2 2*  $1 + r^{12}$  $\frac{1}{I}\left(\right. r^{II} \right)$ *2*  $1 + r^{22}$ *21 2 2*  $1 + r^{12}$  $\frac{1}{I}\left(\right. r^{11}$ *2 1 2 1*  $_2r^2r^2Z_2+g^{22}A^{-1}$ *2*  $\mathbf{Z}_2 \cdot r^{21} \mathbf{Z}_1 + g^{21} A^{-1}$  $\frac{1}{2} r^2 \sum_1 \sum_2 r^2$  $Z_1 \cdot r^{11} Z_1 + g^{11} A^{-1} Z_1 r^{12} Z_2 + g^{12} A^{-1}$  $T r^{11} X_1$  *Zr*  $r^{12}$ *2* **2 1**  $X_2$ ,  $r^{21}Z_1$  **1**  $X_2$ ,  $r^{22}$  $\frac{1}{2} r^{2l} \mathbf{X}_l \quad \mathbf{X}_{2'} r^{22}$ *2 2* **11**  $X_{I'}r^{11}Z_1$  **11**  $X_{I'}r^{12}$  $T r^{11} X_1 X_1 r^{12}$  $Z_{2}$ ' (r<sup>21</sup> y<sub>1</sub> + r<sup>22</sup> y  $Z_{I'}(r''y_1 + r''z_1)$  $X_{2}$  (  $r^{2}$   $y_{1}$  +  $r^{22}$  y  $X_{I}$  (  $r^{11}$   $Y_{I}$  +  $r^{12}$   $Y$  $\mathbf u$  $\mathsf u$ b b  $Z_{2'}r^{2'}X_1 - Z_{2'}r^{2'}X_2 - Z_{2'}r^{2'}Z_1 + g^{2'}A^{-1} - Z_{2'}r^{22}Z_2 + g^{22}A$  $Z_{I'}r^{11}X_{I}$   $Z_{I'}r^{12}X_{2}$   $Z_{I'}r^{11}Z_{I}+g^{11}A^{11}$   $Z_{I'}r^{12}Z_{2}+g^{12}A$  $X_{2'}r^{2'}X_1 - X_{2'}r^{2'}X_2$   $X_{2'}r^{2'}Z_1$   $X_{2'}r^{2'}Z_2$  $X_{I'}r''X_{I} - X_{I'}r''X_{2}$   $X_{I'}r''Z_{I}$   $X_{I'}r''Z_{I'}$ 

> Note: all traits measured on all animal here

▎

## Multiple Trait Model in ASREML

Analysis of some kind anim !P The variable 'anim' is related to a pedigree fil dage 10 !A rt 6wwt ywt example.ped example.dat wwt ywt ~ Trait Trait.rt Trait.dage !r Trait.anim 1 2 1  $\#R$  struc: # sites, dim Ro, #G struct 02 0 US 4.9 0 5.7 !GP Trait.anim 2 **#G** structure: model term, dimensions 2 0 US 2 0 3  $\mu$   $\alpha$  +  $\beta$  order Go, 0, model starting values animi. I  $\int$  ▏ ▏  $\overline{\mathbf{r}}$  $\bigg($  $=$   $\sqrt{2}$ 2  $\pmb{0}$  $\pmb{0}$ *mc a A*  $G = \left| A \right|$ σ σ

# Example of multiple trait model

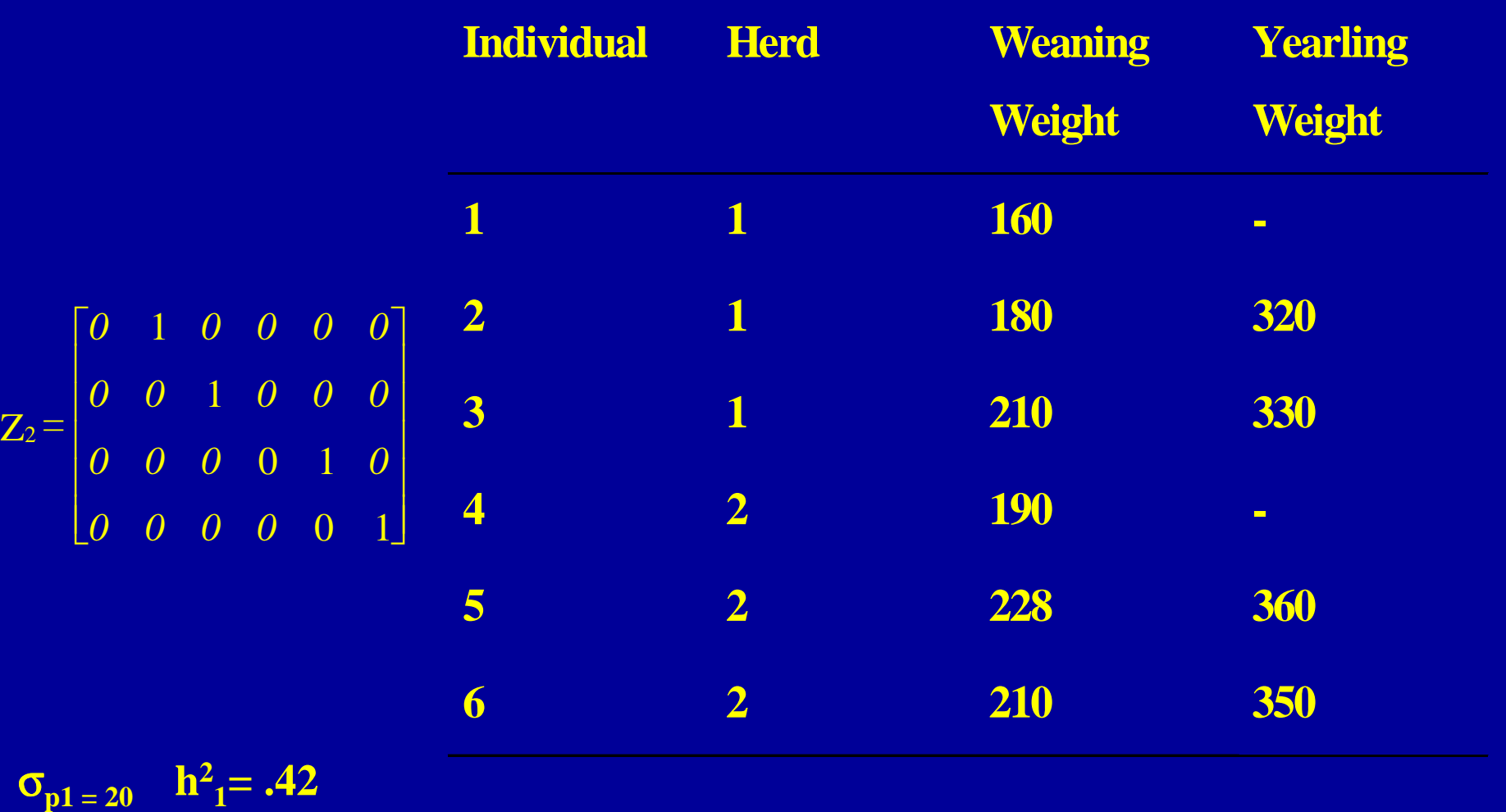

$$
r_g = .769 ; r_e = 0.60
$$
  

$$
\sigma_{p2=40} \quad h_{2}^{2} = .39
$$

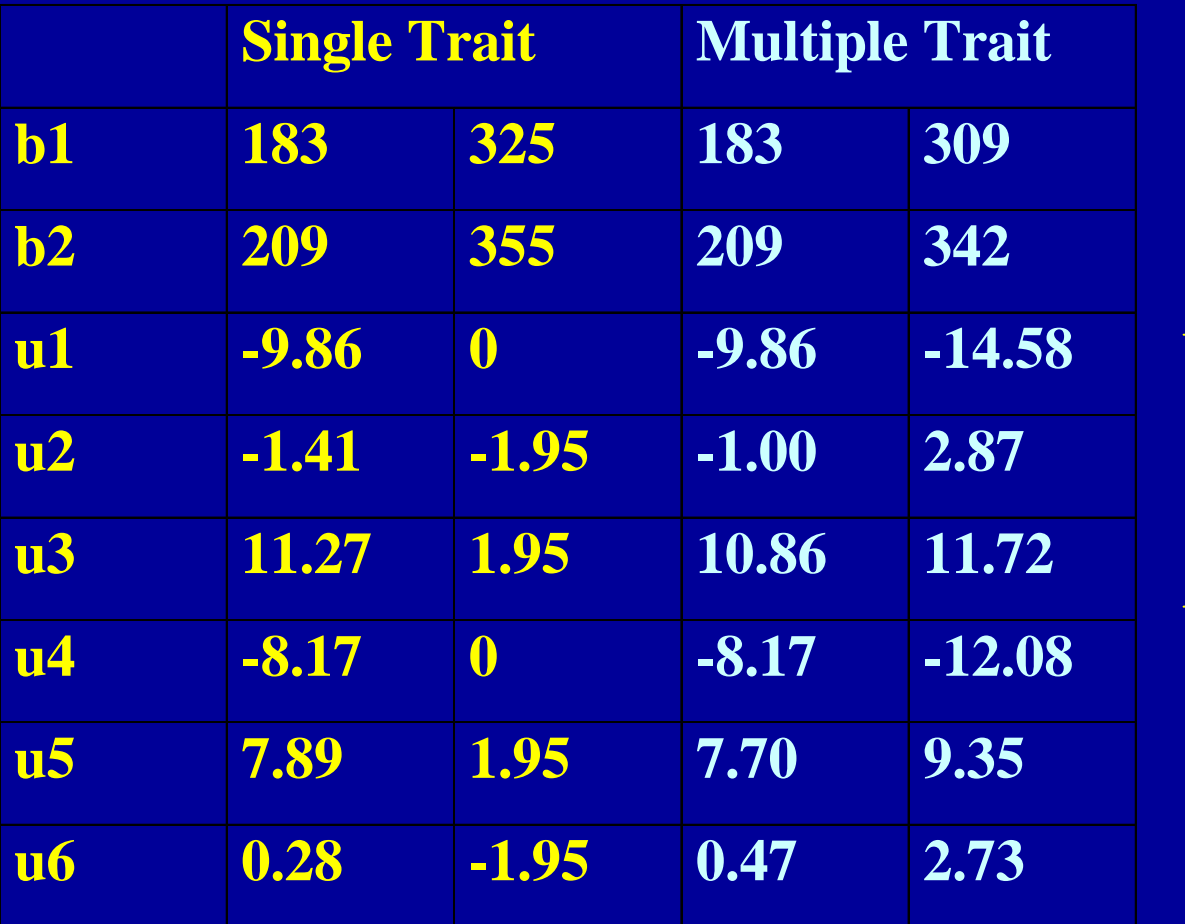

Average EBV is zero within herds

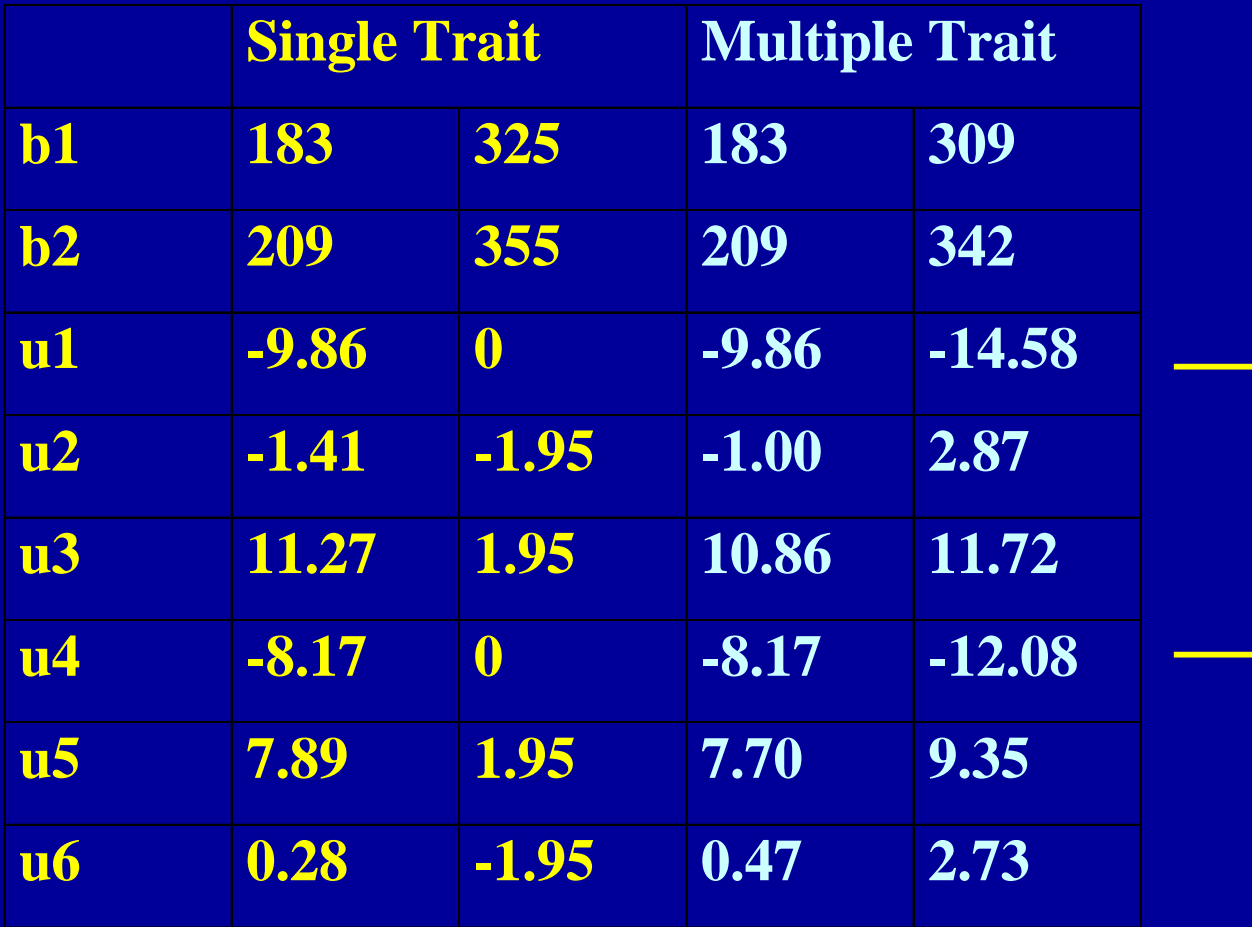

Animals without records get an EBV for trait 2.

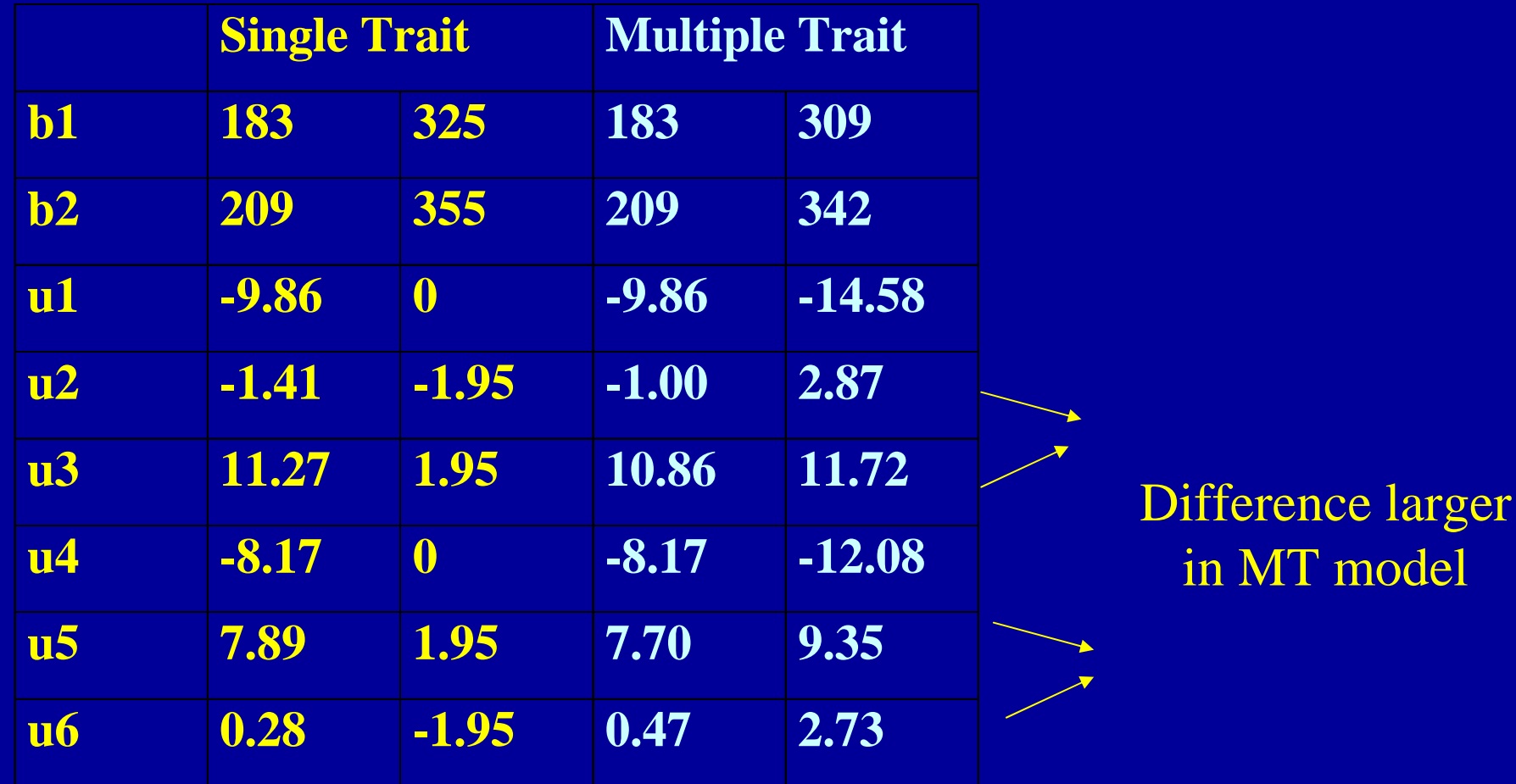

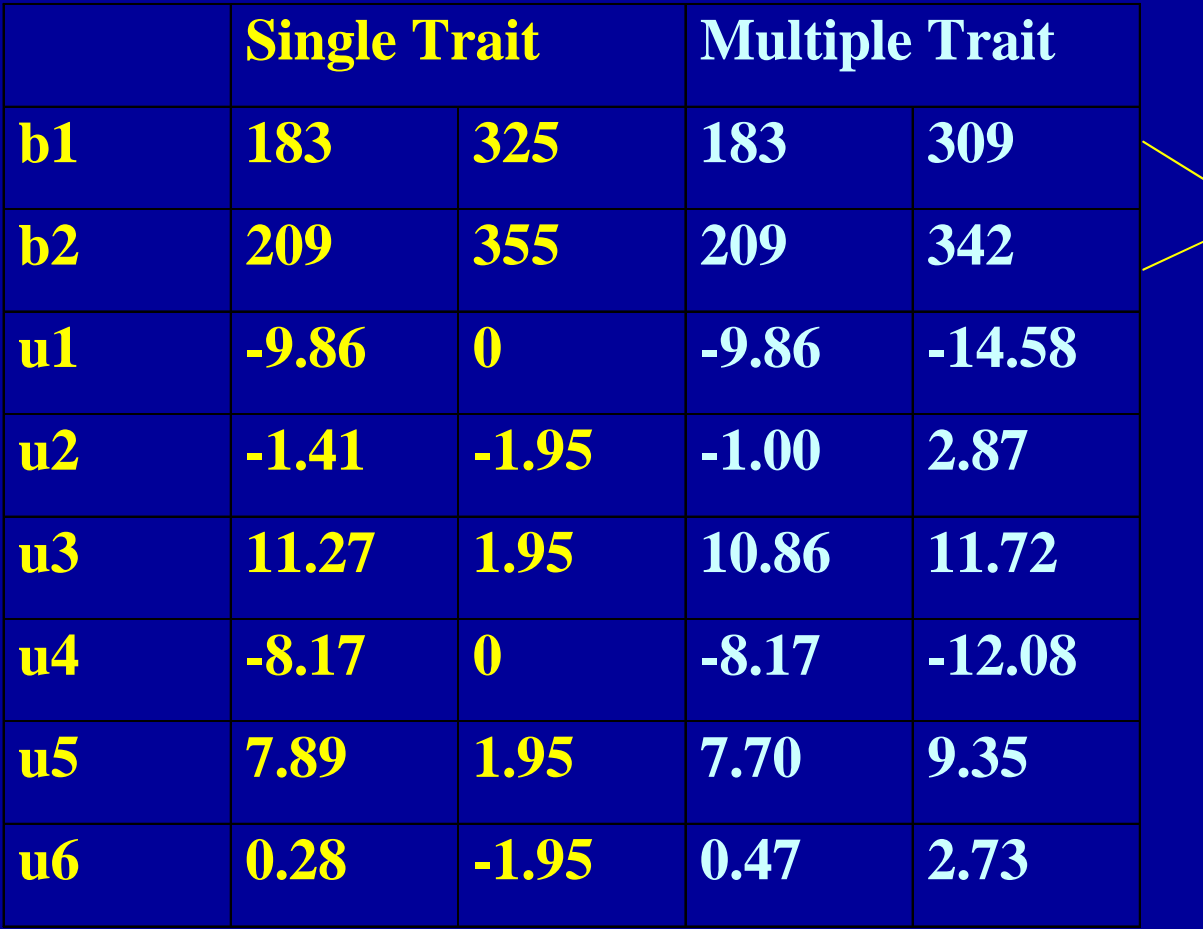

Herd effect on YW overestimated with ST

### Notes to the solutions

- **Average EBV is zero within herd**
- $\bullet$  **Animal 1 has no observation for trait 2, EBV 2 based on trait 1.**
- **The single trait EBV's and (and fixed effect solutions) deviate from the multiple trait solutions.** 
	- **ST EBV's for animals 1 and 4 are zero for YW**
	- **Difference in EBV for YW between animal 2 and 3 (5 and 6) is larger in the multiple trait case**
- **Difference between herd effect for WW and YW is larger in ST**

**This difference is overestimated / biased by selection**

- **MT EBV's of unculled animals have EBV"s >0**
- $\bullet$ **MT evaluation is able to correct for sequential selection**

### **Advantages of Multiple Trait BLUP evaluation**

- **increase in accuracy of EBV's**
- **correct for selection on correlated trait.** 
	- **(not only sequential!)**

- **The benefit depends on** 
	- *the information available on each animal*
	- *- parameter structure*

#### **Increased accuracy from using info from correlated traits**

**(derive with selection index theory)**

#### **depends on**

- $\bullet$ **heritability of the trait considered**
- $\bullet$ **correlations**
- $\bullet$ **difference between re and rg!**

#### **Selection on phenotype only**

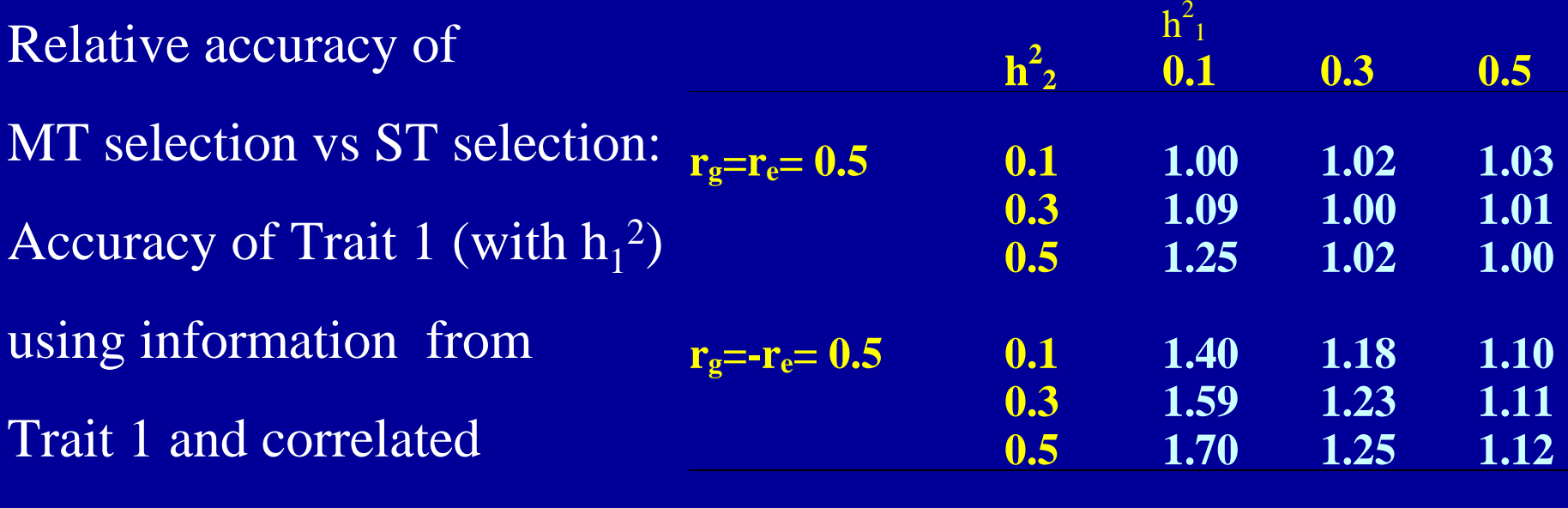

Trait 2 (with  $h_2^2$ )

**Using relatives information for each trait** 

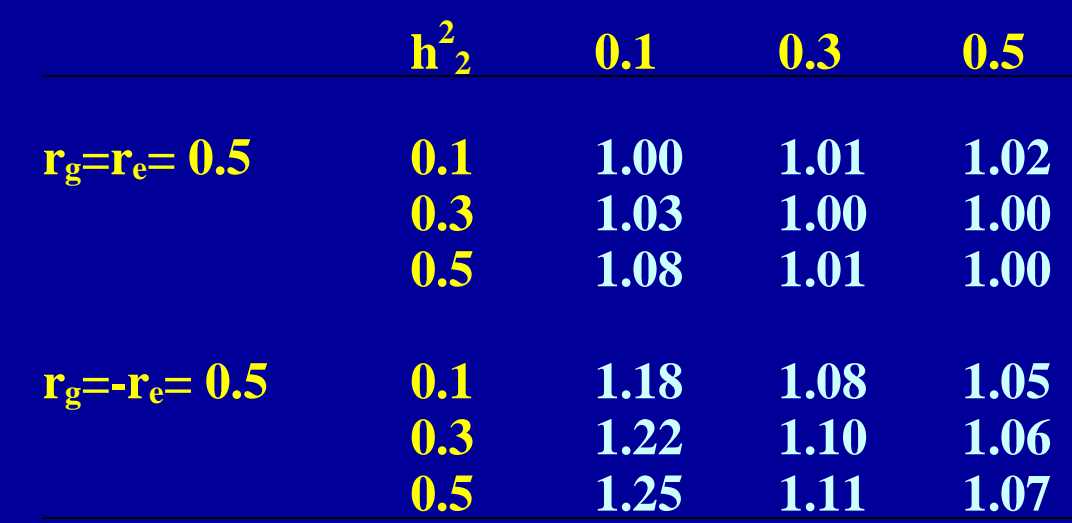

## What is a Covariance Function?

#### **A continuous function to give: the variance and covariance of traits measured at different points on a trajectory**

trajectory can be time, environment (continuous variable)

Random effect is a function of t

$$
y_t = Xb + u_t + e_t
$$
  
\n
$$
\underbrace{\alpha_0 + \alpha_1 * t}_{1 \text{st order}}
$$

### *What is a Covariance Function? What is a Covariance Function?*

 ${\sf u}_{\sf t} = {\sf \alpha}_{0}$  ${\sf u}_{\sf t}$  =  $\qquad \qquad$   $\lfloor$  1 t  $\rfloor$   $\lfloor$   $\alpha_{\sf 0}$  $\boldsymbol{\alpha}_1$ 

Random effect is a function of t

var(u<sub>t</sub>) = var( $\alpha_{\rm o})$  + 2 t cov( $\alpha_{\rm o}$  ,  $\alpha_{\rm 1}$ t) + t<sup>2</sup> var( $\alpha_{\rm 1}$  )

 $\mathsf{var}(\mathsf{u}_\mathsf{t}) = \left[\begin{array}{ccc} \mathsf{1} & \mathsf{t} \end{array}\right] \quad \mathsf{var} \mid \, \alpha_0$ 1 measurement  $\alpha_{1}$  $\overline{\text{order}}$  2 (k=2)  $=$   $\Phi$  K  $\Phi$ ' orderk by k

## What is a Covariance Function?

#### 2 measurements

$$
\operatorname{Var}\left[\begin{array}{c}\mathsf{u}_{1}\\ \mathsf{u}_{2}\end{array}\right] = \left[\begin{array}{ccc}\mathsf{1} & \mathsf{t}_{1}\\ \mathsf{1} & \mathsf{t}_{2}\end{array}\right] \quad \text{var}\left[\begin{array}{c}\alpha_{0}\\ \alpha_{1}\end{array}\right] \left[\begin{array}{ccc}\mathsf{1} & \mathsf{1}\\ \mathsf{t}_{1} & \mathsf{t}_{2}\end{array}\right]
$$
\n
$$
= \Phi \qquad \mathsf{K} \qquad \Phi' \qquad = \mathsf{G}
$$
\nOrder

\n
$$
t \times k \qquad k \times k \qquad k \times t
$$

*t = number of traits (ages) measured k = order of the CF*

# Random Regression notation

$$
y = Xb + \sum_{i=0}^{k-1} Z_i a_i + \sum_{i=0}^{k-1} Z_i p_i + \varepsilon
$$

order equations by animal:

$$
y = Xb + Z^*a + Z^*p + \varepsilon
$$

<sup>Z</sup>\* block diagonal *size n by k\*q* blocks  $\rm Z_{j}$ =  $\Phi$ <sup>j</sup> *size ni by k 1 Note: in a 'normal animal model'*  $Z_j = 1$  *or*  $\lfloor 1 \rfloor$